AWS Marketplace Metering Service **API Reference API Version 2016-01-14**

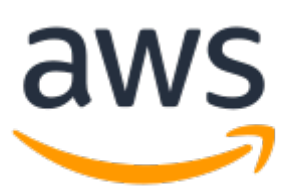

### **AWS Marketplace Metering Service: API Reference**

Copyright © 2019 Amazon Web Services, Inc. and/or its affiliates. All rights reserved.

Amazon's trademarks and trade dress may not be used in connection with any product or service that is not Amazon's, in any manner that is likely to cause confusion among customers, or in any manner that disparages or discredits Amazon. All other trademarks not owned by Amazon are the property of their respective owners, who may or may not be affiliated with, connected to, or sponsored by Amazon.

# **Table of Contents**

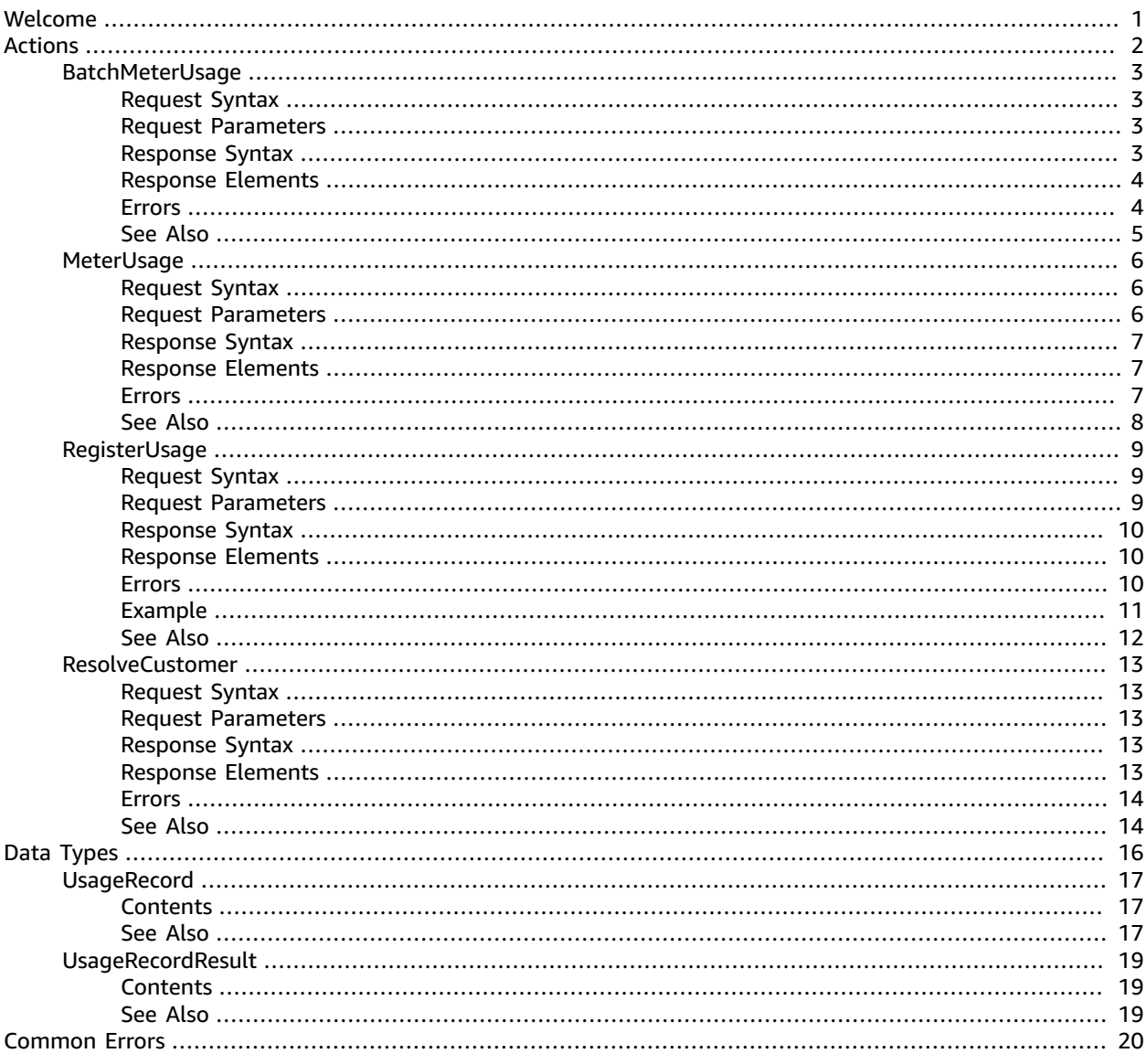

# <span id="page-3-0"></span>Welcome

This reference provides descriptions of the low-level AWS Marketplace Metering Service API.

AWS Marketplace sellers can use this API to submit usage data for custom usage dimensions.

### **Submitting Metering Records**

- *MeterUsage* Submits the metering record for a Marketplace product. MeterUsage is called from an EC2 instance.
- *BatchMeterUsage* Submits the metering record for a set of customers. BatchMeterUsage is called from a software-as-a-service (SaaS) application.

### **Accepting New Customers**

• *ResolveCustomer*- Called by a SaaS application during the registration process. When a buyer visits your website during the registration process, the buyer submits a Registration Token through the browser. The Registration Token is resolved through this API to obtain a CustomerIdentifier and Product Code.

### **Entitlement and Metering for Paid Container Products**

• Paid container software products sold through AWS Marketplace must integrate with the AWS Marketplace Metering Service and call the RegisterUsage operation for software entitlement and metering. Calling RegisterUsage from containers running outside of Amazon Elastic Container Service (Amazon ECR) isn't supported. Free and BYOL products for ECS aren't required to call RegisterUsage, but you can do so if you want to receive usage data in your seller reports. For more information on using the RegisterUsage operation, see [Container-Based](https://docs.aws.amazon.com/marketplace/latest/userguide/container-based-products.html) Products.

BatchMeterUsage API calls are captured by AWS CloudTrail. You can use Cloudtrail to verify that the SaaS metering records that you sent are accurate by searching for records with the eventName of BatchMeterUsage. You can also use CloudTrail to audit records over time. For more information, see the *AWS [CloudTrail](http://docs.aws.amazon.com/awscloudtrail/latest/userguide/cloudtrail-concepts.html) User Guide* .

This document was last published on June 13, 2019.

# <span id="page-4-0"></span>Actions

### The following actions are supported:

- [BatchMeterUsage \(p. 3\)](#page-5-0)
- [MeterUsage \(p. 6\)](#page-8-0)
- [RegisterUsage \(p. 9\)](#page-11-0)
- [ResolveCustomer \(p. 13\)](#page-15-0)

# <span id="page-5-0"></span>BatchMeterUsage

BatchMeterUsage is called from a SaaS application listed on the AWS Marketplace to post metering records for a set of customers.

For identical requests, the API is idempotent; requests can be retried with the same records or a subset of the input records.

Every request to BatchMeterUsage is for one product. If you need to meter usage for multiple products, you must make multiple calls to BatchMeterUsage.

BatchMeterUsage can process up to 25 UsageRecords at a time.

# <span id="page-5-1"></span>Request Syntax

```
{
    "ProductCode": "string",
    "UsageRecords": [ 
       { 
           "CustomerIdentifier": "string",
           "Dimension": "string",
           "Quantity": number,
           "Timestamp": number
       }
    ]
}
```
### <span id="page-5-2"></span>Request Parameters

The request accepts the following data in JSON format.

### **Note**

In the following list, the required parameters are described first.

### <span id="page-5-4"></span>**[ProductCode \(p. 3\)](#page-5-1)**

Product code is used to uniquely identify a product in AWS Marketplace. The product code should be the same as the one used during the publishing of a new product.

Type: String

Length Constraints: Minimum length of 1. Maximum length of 255.

#### Required: Yes

### <span id="page-5-5"></span>**[UsageRecords \(p. 3\)](#page-5-1)**

The set of UsageRecords to submit. BatchMeterUsage accepts up to 25 UsageRecords at a time.

Type: Array of [UsageRecord \(p. 17\)](#page-19-0) objects

Array Members: Minimum number of 0 items. Maximum number of 25 items.

Required: Yes

{

### <span id="page-5-3"></span>Response Syntax

```
 "Results": [ 
       { 
           "MeteringRecordId": "string",
           "Status": "string",
           "UsageRecord": { 
              "CustomerIdentifier": "string",
              "Dimension": "string",
              "Quantity": number,
              "Timestamp": number
          }
       }
    ],
    "UnprocessedRecords": [ 
       { 
           "CustomerIdentifier": "string",
           "Dimension": "string",
           "Quantity": number,
           "Timestamp": number
       }
    ]
}
```
### <span id="page-6-0"></span>Response Elements

If the action is successful, the service sends back an HTTP 200 response.

The following data is returned in JSON format by the service.

<span id="page-6-2"></span>**[Results \(p. 3\)](#page-5-3)**

Contains all UsageRecords processed by BatchMeterUsage. These records were either honored by AWS Marketplace Metering Service or were invalid.

Type: Array of [UsageRecordResult \(p. 19\)](#page-21-0) objects

<span id="page-6-3"></span>**[UnprocessedRecords \(p. 3\)](#page-5-3)**

Contains all UsageRecords that were not processed by BatchMeterUsage. This is a list of UsageRecords. You can retry the failed request by making another BatchMeterUsage call with this list as input in the BatchMeterUsageRequest.

Type: Array of [UsageRecord \(p. 17\)](#page-19-0) objects

Array Members: Minimum number of 0 items. Maximum number of 25 items.

### <span id="page-6-1"></span>Errors

For information about the errors that are common to all actions, see [Common](#page-22-0) Error[s \(p. 20\).](#page-22-0)

#### **DisabledApiException**

The API is disabled in the Region.

HTTP Status Code: 400

#### **InternalServiceErrorException**

An internal error has occurred. Retry your request. If the problem persists, post a message with details on the AWS forums.

HTTP Status Code: 500

### **InvalidCustomerIdentifierException**

You have metered usage for a CustomerIdentifier that does not exist.

HTTP Status Code: 400

### **InvalidProductCodeException**

The product code passed does not match the product code used for publishing the product.

HTTP Status Code: 400

### **InvalidUsageDimensionException**

The usage dimension does not match one of the UsageDimensions associated with products.

HTTP Status Code: 400

### **ThrottlingException**

The calls to the API are throttled.

HTTP Status Code: 400

### **TimestampOutOfBoundsException**

The timestamp value passed in the meterUsage() is out of allowed range.

HTTP Status Code: 400

### <span id="page-7-0"></span>See Also

- AWS [Command](https://docs.aws.amazon.com/goto/aws-cli/meteringmarketplace-2016-01-14/BatchMeterUsage) Line Interface
- [AWS](https://docs.aws.amazon.com/goto/DotNetSDKV3/meteringmarketplace-2016-01-14/BatchMeterUsage) SDK for .NET
- [AWS](https://docs.aws.amazon.com/goto/SdkForCpp/meteringmarketplace-2016-01-14/BatchMeterUsage) SDK for C++
- [AWS](https://docs.aws.amazon.com/goto/SdkForGoV1/meteringmarketplace-2016-01-14/BatchMeterUsage) SDK for Go
- AWS SDK for Go [Pilot](https://docs.aws.amazon.com/goto/SdkForGoPilot/meteringmarketplace-2016-01-14/BatchMeterUsage)
- [AWS](https://docs.aws.amazon.com/goto/SdkForJava/meteringmarketplace-2016-01-14/BatchMeterUsage) SDK for Java
- AWS SDK for [JavaScript](https://docs.aws.amazon.com/goto/AWSJavaScriptSDK/meteringmarketplace-2016-01-14/BatchMeterUsage)
- [AWS](https://docs.aws.amazon.com/goto/SdkForPHPV3/meteringmarketplace-2016-01-14/BatchMeterUsage) SDK for PHP V3
- AWS SDK for [Python](https://docs.aws.amazon.com/goto/boto3/meteringmarketplace-2016-01-14/BatchMeterUsage)
- AWS SDK for [Ruby](https://docs.aws.amazon.com/goto/SdkForRubyV2/meteringmarketplace-2016-01-14/BatchMeterUsage) V2

# <span id="page-8-0"></span>**MeterUsage**

API to emit metering records. For identical requests, the API is idempotent. It simply returns the metering record ID.

MeterUsage is authenticated on the buyer's AWS account, generally when running from an EC2 instance on the AWS Marketplace.

# <span id="page-8-1"></span>Request Syntax

```
{
    "DryRun": boolean,
   "ProductCode": "string",
   "Timestamp": number,
    "UsageDimension": "string",
    "UsageQuantity": number
}
```
### <span id="page-8-2"></span>Request Parameters

The request accepts the following data in JSON format.

**Note**

In the following list, the required parameters are described first.

### <span id="page-8-3"></span>**[DryRun \(p. 6\)](#page-8-1)**

Checks whether you have the permissions required for the action, but does not make the request. If you have the permissions, the request returns DryRunOperation; otherwise, it returns UnauthorizedException. Defaults to false if not specified.

Type: Boolean

Required: Yes

### <span id="page-8-4"></span>**[ProductCode \(p. 6\)](#page-8-1)**

Product code is used to uniquely identify a product in AWS Marketplace. The product code should be the same as the one used during the publishing of a new product.

Type: String

Length Constraints: Minimum length of 1. Maximum length of 255.

Required: Yes

### <span id="page-8-5"></span>**[Timestamp \(p. 6\)](#page-8-1)**

Timestamp of the hour, recorded in UTC. The seconds and milliseconds portions of the timestamp will be ignored.

Type: Timestamp

Required: Yes

### <span id="page-8-6"></span>**[UsageDimension \(p. 6\)](#page-8-1)**

It will be one of the fcp dimension name provided during the publishing of the product.

Type: String

Length Constraints: Minimum length of 1. Maximum length of 255.

Required: Yes

#### <span id="page-9-3"></span>**[UsageQuantity \(p. 6\)](#page-8-1)**

Consumption value for the hour. Defaults to 0 if not specified.

Type: Integer

Valid Range: Minimum value of 0. Maximum value of 1000000.

Required: Yes

{

}

### <span id="page-9-0"></span>Response Syntax

["MeteringRecordId"](#page-9-4): "*string*"

### <span id="page-9-1"></span>Response Elements

If the action is successful, the service sends back an HTTP 200 response.

The following data is returned in JSON format by the service.

<span id="page-9-4"></span>**[MeteringRecordId \(p. 7\)](#page-9-0)**

Metering record id.

Type: String

### <span id="page-9-2"></span>Errors

For information about the errors that are common to all actions, see [Common](#page-22-0) Error[s \(p. 20\).](#page-22-0)

### **DuplicateRequestException**

A metering record has already been emitted by the same EC2 instance for the given {usageDimension, timestamp} with a different usageQuantity.

HTTP Status Code: 400

#### **InternalServiceErrorException**

An internal error has occurred. Retry your request. If the problem persists, post a message with details on the AWS forums.

HTTP Status Code: 500

#### **InvalidEndpointRegionException**

The endpoint being called is in a Region different from your EC2 instance. The Region of the Metering Service endpoint and the Region of the EC2 instance must match.

HTTP Status Code: 400

#### **InvalidProductCodeException**

The product code passed does not match the product code used for publishing the product.

### HTTP Status Code: 400

### **InvalidUsageDimensionException**

The usage dimension does not match one of the UsageDimensions associated with products.

HTTP Status Code: 400

### **ThrottlingException**

The calls to the API are throttled.

HTTP Status Code: 400

### **TimestampOutOfBoundsException**

The timestamp value passed in the meterUsage() is out of allowed range.

HTTP Status Code: 400

### <span id="page-10-0"></span>See Also

- AWS [Command](https://docs.aws.amazon.com/goto/aws-cli/meteringmarketplace-2016-01-14/MeterUsage) Line Interface
- [AWS](https://docs.aws.amazon.com/goto/DotNetSDKV3/meteringmarketplace-2016-01-14/MeterUsage) SDK for .NET
- [AWS](https://docs.aws.amazon.com/goto/SdkForCpp/meteringmarketplace-2016-01-14/MeterUsage) SDK for C++
- [AWS](https://docs.aws.amazon.com/goto/SdkForGoV1/meteringmarketplace-2016-01-14/MeterUsage) SDK for Go
- AWS SDK for Go [Pilot](https://docs.aws.amazon.com/goto/SdkForGoPilot/meteringmarketplace-2016-01-14/MeterUsage)
- [AWS](https://docs.aws.amazon.com/goto/SdkForJava/meteringmarketplace-2016-01-14/MeterUsage) SDK for Java
- AWS SDK for [JavaScript](https://docs.aws.amazon.com/goto/AWSJavaScriptSDK/meteringmarketplace-2016-01-14/MeterUsage)
- [AWS](https://docs.aws.amazon.com/goto/SdkForPHPV3/meteringmarketplace-2016-01-14/MeterUsage) SDK for PHP V3
- AWS SDK for [Python](https://docs.aws.amazon.com/goto/boto3/meteringmarketplace-2016-01-14/MeterUsage)
- AWS SDK for [Ruby](https://docs.aws.amazon.com/goto/SdkForRubyV2/meteringmarketplace-2016-01-14/MeterUsage) V2

# <span id="page-11-0"></span>RegisterUsage

Paid container software products sold through AWS Marketplace must integrate with the AWS Marketplace Metering Service and call the RegisterUsage operation for software entitlement and metering. Calling RegisterUsage from containers running outside of ECS is not currently supported. Free and BYOL products for ECS aren't required to call RegisterUsage, but you may choose to do so if you would like to receive usage data in your seller reports. The sections below explain the behavior of RegisterUsage. RegisterUsage performs two primary functions: metering and entitlement.

- *Entitlement*: RegisterUsage allows you to verify that the customer running your paid software is subscribed to your product on AWS Marketplace, enabling you to guard against unauthorized use. Your container image that integrates with RegisterUsage is only required to guard against unauthorized use at container startup, as such a CustomerNotSubscribedException/PlatformNotSupportedException will only be thrown on the initial call to RegisterUsage. Subsequent calls from the same Amazon ECS task instance (e.g. task-id) will not throw a CustomerNotSubscribedException, even if the customer unsubscribes while the Amazon ECS task is still running.
- *Metering*: RegisterUsage meters software use per ECS task, per hour, with usage prorated to the second. A minimum of 1 minute of usage applies to tasks that are short lived. For example, if a customer has a 10 node ECS cluster and creates an ECS service configured as a Daemon Set, then ECS will launch a task on all 10 cluster nodes and the customer will be charged: (10 \* hourly\_rate). Metering for software use is automatically handled by the AWS Marketplace Metering Control Plane - your software is not required to perform any metering specific actions, other than call RegisterUsage once for metering of software use to commence. The AWS Marketplace Metering Control Plane will also continue to bill customers for running ECS tasks, regardless of the customers subscription state, removing the need for your software to perform entitlement checks at runtime.

# <span id="page-11-1"></span>Request Syntax

```
 "Nonce": "string",
 "ProductCode": "string",
 "PublicKeyVersion": number
```
## <span id="page-11-2"></span>Request Parameters

The request accepts the following data in JSON format.

### **Note**

{

}

In the following list, the required parameters are described first.

### <span id="page-11-3"></span>**[ProductCode \(p. 9\)](#page-11-1)**

Product code is used to uniquely identify a product in AWS Marketplace. The product code should be the same as the one used during the publishing of a new product.

Type: String

Length Constraints: Minimum length of 1. Maximum length of 255.

Required: Yes

<span id="page-11-4"></span>**[PublicKeyVersion \(p. 9\)](#page-11-1)**

Public Key Version provided by AWS Marketplace

Type: Integer

Valid Range: Minimum value of 1.

Required: Yes

<span id="page-12-3"></span>**[Nonce \(p. 9\)](#page-11-1)**

{

(Optional) To scope down the registration to a specific running software instance and guard against replay attacks.

Type: String

Length Constraints: Maximum length of 255.

Required: No

### <span id="page-12-0"></span>Response Syntax

```
 "PublicKeyRotationTimestamp": number,
    "Signature": "string"
}
```
### <span id="page-12-1"></span>Response Elements

If the action is successful, the service sends back an HTTP 200 response.

The following data is returned in JSON format by the service.

#### <span id="page-12-4"></span>**[PublicKeyRotationTimestamp \(p. 10\)](#page-12-0)**

(Optional) Only included when public key version has expired

<span id="page-12-5"></span>Type: Timestamp **[Signature \(p. 10\)](#page-12-0)**

JWT Token

Type: String

Pattern: \S+

### <span id="page-12-2"></span>Errors

For information about the errors that are common to all actions, see [Common](#page-22-0) Error[s \(p. 20\).](#page-22-0)

#### **CustomerNotEntitledException**

Exception thrown when the customer does not have a valid subscription for the product.

HTTP Status Code: 400

### **DisabledApiException**

The API is disabled in the Region.

HTTP Status Code: 400

#### **InternalServiceErrorException**

An internal error has occurred. Retry your request. If the problem persists, post a message with details on the AWS forums.

HTTP Status Code: 500

### **InvalidProductCodeException**

The product code passed does not match the product code used for publishing the product.

HTTP Status Code: 400

### **InvalidPublicKeyVersionException**

Public Key version is invalid.

HTTP Status Code: 400

### **InvalidRegionException**

RegisterUsage must be called in the same AWS Region the ECS task was launched in. This prevents a container from hardcoding a Region (e.g. withRegion("us-east-1") when calling RegisterUsage.

HTTP Status Code: 400

#### **PlatformNotSupportedException**

AWS Marketplace does not support metering usage from the underlying platform. Currently, only Amazon ECS is supported.

HTTP Status Code: 400

#### **ThrottlingException**

The calls to the API are throttled.

HTTP Status Code: 400

### <span id="page-13-0"></span>Example

Below are the sample request and response for RegisterUsage

### Sample Request

```
{
     "ProductCode" : "cqcvf9f0ugw8rkbgmf1c9dxyz",
     "PublicKeyVersion": 1,
     "Nonce": "2ead20e4-3e6d-42cd-8f56-24f02d1cc4e1"
}
```
### Sample Response

```
{
    "PublicKeyRotationTimestamp": null,
    "Signature": "eyJhbGciOiJQUzI1Ni..."
}
```

```
// Where the signature is composed of 3 dot-seperated, 
// base-64 URL Encoded sections.
// e.g. eyJhbGcVCJ9.eyJzdWIMzkwMjJ9.rrO9Qw0SXRWTe
// Section 1: Header/Algorithm
{
   "alg": "PS256",
   "typ": "JWT"
}
// Section 2: Payload
{
    "ProductCode" : "cqcvf9f0ugw8rkbgmf1c9dxyz",
    "PublicKeyVersion": 1,
    "Nonce": "2ead20e4-3e6d-42cd-8f56-24f02d1cc4e1",
    "PublicKeyRotationTimestamp": null
}
// Section 3: RSA-PSS SHA256 signature
"rrO9Q4FEi3gweH3X4lrt2okf5zwIatUUwERlw016wTy_21Nv8S..."
```
# <span id="page-14-0"></span>See Also

- AWS [Command](https://docs.aws.amazon.com/goto/aws-cli/meteringmarketplace-2016-01-14/RegisterUsage) Line Interface
- [AWS](https://docs.aws.amazon.com/goto/DotNetSDKV3/meteringmarketplace-2016-01-14/RegisterUsage) SDK for .NET
- [AWS](https://docs.aws.amazon.com/goto/SdkForCpp/meteringmarketplace-2016-01-14/RegisterUsage) SDK for C++
- [AWS](https://docs.aws.amazon.com/goto/SdkForGoV1/meteringmarketplace-2016-01-14/RegisterUsage) SDK for Go
- AWS SDK for Go [Pilot](https://docs.aws.amazon.com/goto/SdkForGoPilot/meteringmarketplace-2016-01-14/RegisterUsage)
- [AWS](https://docs.aws.amazon.com/goto/SdkForJava/meteringmarketplace-2016-01-14/RegisterUsage) SDK for Java
- AWS SDK for [JavaScript](https://docs.aws.amazon.com/goto/AWSJavaScriptSDK/meteringmarketplace-2016-01-14/RegisterUsage)
- [AWS](https://docs.aws.amazon.com/goto/SdkForPHPV3/meteringmarketplace-2016-01-14/RegisterUsage) SDK for PHP V3
- AWS SDK for [Python](https://docs.aws.amazon.com/goto/boto3/meteringmarketplace-2016-01-14/RegisterUsage)
- AWS SDK for [Ruby](https://docs.aws.amazon.com/goto/SdkForRubyV2/meteringmarketplace-2016-01-14/RegisterUsage) V2

# <span id="page-15-0"></span>ResolveCustomer

ResolveCustomer is called by a SaaS application during the registration process. When a buyer visits your website during the registration process, the buyer submits a registration token through their browser. The registration token is resolved through this API to obtain a CustomerIdentifier and product code.

# <span id="page-15-1"></span>Request Syntax

```
{
    "RegistrationToken": "string"
}
```
### <span id="page-15-2"></span>Request Parameters

The request accepts the following data in JSON format.

**Note**

In the following list, the required parameters are described first.

### <span id="page-15-5"></span>**[RegistrationToken \(p. 13\)](#page-15-1)**

When a buyer visits your website during the registration process, the buyer submits a registration token through the browser. The registration token is resolved to obtain a CustomerIdentifier and product code.

Type: String

Pattern: \S+

Required: Yes

{

}

### <span id="page-15-3"></span>Response Syntax

```
 "CustomerIdentifier": "string",
 "ProductCode": "string"
```
### <span id="page-15-4"></span>Response Elements

If the action is successful, the service sends back an HTTP 200 response.

The following data is returned in JSON format by the service.

<span id="page-15-6"></span>**[CustomerIdentifier \(p. 13\)](#page-15-3)**

The CustomerIdentifier is used to identify an individual customer in your application. Calls to BatchMeterUsage require CustomerIdentifiers for each UsageRecord.

Type: String

Length Constraints: Minimum length of 1. Maximum length of 255.

### <span id="page-16-2"></span>**[ProductCode \(p. 13\)](#page-15-3)**

The product code is returned to confirm that the buyer is registering for your product. Subsequent BatchMeterUsage calls should be made using this product code.

Type: String

Length Constraints: Minimum length of 1. Maximum length of 255.

### <span id="page-16-0"></span>Errors

For information about the errors that are common to all actions, see [Common](#page-22-0) Error[s \(p. 20\).](#page-22-0)

#### **DisabledApiException**

The API is disabled in the Region.

HTTP Status Code: 400

### **ExpiredTokenException**

The submitted registration token has expired. This can happen if the buyer's browser takes too long to redirect to your page, the buyer has resubmitted the registration token, or your application has held on to the registration token for too long. Your SaaS registration website should redeem this token as soon as it is submitted by the buyer's browser.

#### HTTP Status Code: 400

#### **InternalServiceErrorException**

An internal error has occurred. Retry your request. If the problem persists, post a message with details on the AWS forums.

HTTP Status Code: 500

#### **InvalidTokenException**

Registration token is invalid.

HTTP Status Code: 400

### **ThrottlingException**

The calls to the API are throttled.

HTTP Status Code: 400

### <span id="page-16-1"></span>See Also

- AWS [Command](https://docs.aws.amazon.com/goto/aws-cli/meteringmarketplace-2016-01-14/ResolveCustomer) Line Interface
- [AWS](https://docs.aws.amazon.com/goto/DotNetSDKV3/meteringmarketplace-2016-01-14/ResolveCustomer) SDK for .NET
- [AWS](https://docs.aws.amazon.com/goto/SdkForCpp/meteringmarketplace-2016-01-14/ResolveCustomer) SDK for C++
- [AWS](https://docs.aws.amazon.com/goto/SdkForGoV1/meteringmarketplace-2016-01-14/ResolveCustomer) SDK for Go
- AWS SDK for Go [Pilot](https://docs.aws.amazon.com/goto/SdkForGoPilot/meteringmarketplace-2016-01-14/ResolveCustomer)
- [AWS](https://docs.aws.amazon.com/goto/SdkForJava/meteringmarketplace-2016-01-14/ResolveCustomer) SDK for Java
- AWS SDK for [JavaScript](https://docs.aws.amazon.com/goto/AWSJavaScriptSDK/meteringmarketplace-2016-01-14/ResolveCustomer)
- [AWS](https://docs.aws.amazon.com/goto/SdkForPHPV3/meteringmarketplace-2016-01-14/ResolveCustomer) SDK for PHP V3
- AWS SDK for [Python](https://docs.aws.amazon.com/goto/boto3/meteringmarketplace-2016-01-14/ResolveCustomer)
- AWS SDK for [Ruby](https://docs.aws.amazon.com/goto/SdkForRubyV2/meteringmarketplace-2016-01-14/ResolveCustomer) V2

# <span id="page-18-0"></span>Data Types

The AWSMarketplace Metering API contains several data types that various actions use. This section describes each data type in detail.

### **Note**

The order of each element in a data type structure is not guaranteed. Applications should not assume a particular order.

The following data types are supported:

- [UsageRecord \(p. 17\)](#page-19-0)
- [UsageRecordResult \(p. 19\)](#page-21-0)

# <span id="page-19-0"></span>**UsageRecord**

A UsageRecord indicates a quantity of usage for a given product, customer, dimension and time.

<span id="page-19-1"></span>Multiple requests with the same UsageRecords as input will be deduplicated to prevent double charges.

### **Contents**

**Note**

In the following list, the required parameters are described first.

### <span id="page-19-3"></span>**CustomerIdentifier**

The CustomerIdentifier is obtained through the ResolveCustomer operation and represents an individual buyer in your application.

Type: String

Length Constraints: Minimum length of 1. Maximum length of 255.

Required: Yes

### <span id="page-19-4"></span>**Dimension**

During the process of registering a product on AWS Marketplace, up to eight dimensions are specified. These represent different units of value in your application.

Type: String

Length Constraints: Minimum length of 1. Maximum length of 255.

Required: Yes

### <span id="page-19-5"></span>**Quantity**

The quantity of usage consumed by the customer for the given dimension and time. Defaults to 0 if not specified.

Type: Integer

Valid Range: Minimum value of 0. Maximum value of 1000000.

Required: Yes

### <span id="page-19-6"></span>**Timestamp**

Timestamp of the hour, recorded in UTC. The seconds and milliseconds portions of the timestamp will be ignored.

Your application can meter usage for up to one hour in the past.

Type: Timestamp

Required: Yes

## <span id="page-19-2"></span>See Also

For more information about using this API in one of the language-specific AWS SDKs, see the following:

• [AWS](https://docs.aws.amazon.com/goto/SdkForCpp/meteringmarketplace-2016-01-14/UsageRecord) SDK for C++

- [AWS](https://docs.aws.amazon.com/goto/SdkForGoV1/meteringmarketplace-2016-01-14/UsageRecord) SDK for Go
- AWS SDK for Go [Pilot](https://docs.aws.amazon.com/goto/SdkForGoPilot/meteringmarketplace-2016-01-14/UsageRecord)
- [AWS](https://docs.aws.amazon.com/goto/SdkForJava/meteringmarketplace-2016-01-14/UsageRecord) SDK for Java
- AWS SDK for [Ruby](https://docs.aws.amazon.com/goto/SdkForRubyV2/meteringmarketplace-2016-01-14/UsageRecord) V2

# <span id="page-21-1"></span><span id="page-21-0"></span>UsageRecordResult

A UsageRecordResult indicates the status of a given UsageRecord processed by BatchMeterUsage.

### **Contents**

**Note**

In the following list, the required parameters are described first.

### <span id="page-21-3"></span>**MeteringRecordId**

The MeteringRecordId is a unique identifier for this metering event.

Type: String

Required: No

### <span id="page-21-4"></span>**Status**

The UsageRecordResult Status indicates the status of an individual UsageRecord processed by BatchMeterUsage.

- *Success* The UsageRecord was accepted and honored by BatchMeterUsage.
- *CustomerNotSubscribed* The CustomerIdentifier specified is not subscribed to your product. The UsageRecord was not honored. Future UsageRecords for this customer will fail until the customer subscribes to your product.
- *DuplicateRecord* Indicates that the UsageRecord was invalid and not honored. A previously metered UsageRecord had the same customer, dimension, and time, but a different quantity.

Type: String

```
Valid Values: Success | CustomerNotSubscribed | DuplicateRecord
```
Required: No

### <span id="page-21-5"></span>**UsageRecord**

The UsageRecord that was part of the BatchMeterUsage request.

Type: [UsageRecord \(p. 17\)](#page-19-0) object

Required: No

### <span id="page-21-2"></span>See Also

- [AWS](https://docs.aws.amazon.com/goto/SdkForCpp/meteringmarketplace-2016-01-14/UsageRecordResult) SDK for C++
- [AWS](https://docs.aws.amazon.com/goto/SdkForGoV1/meteringmarketplace-2016-01-14/UsageRecordResult) SDK for Go
- AWS SDK for Go [Pilot](https://docs.aws.amazon.com/goto/SdkForGoPilot/meteringmarketplace-2016-01-14/UsageRecordResult)
- [AWS](https://docs.aws.amazon.com/goto/SdkForJava/meteringmarketplace-2016-01-14/UsageRecordResult) SDK for Java
- AWS SDK for [Ruby](https://docs.aws.amazon.com/goto/SdkForRubyV2/meteringmarketplace-2016-01-14/UsageRecordResult) V2

# <span id="page-22-0"></span>Common Errors

This section lists the errors common to the API actions of all AWS services. For errors specific to an API action for this service, see the topic for that API action.

#### **AccessDeniedException**

You do not have sufficient access to perform this action.

HTTP Status Code: 400

#### **IncompleteSignature**

The request signature does not conform to AWS standards.

HTTP Status Code: 400

### **InternalFailure**

The request processing has failed because of an unknown error, exception or failure.

HTTP Status Code: 500

### **InvalidAction**

The action or operation requested is invalid. Verify that the action is typed correctly.

HTTP Status Code: 400

### **InvalidClientTokenId**

The X.509 certificate or AWS access key ID provided does not exist in our records.

HTTP Status Code: 403

#### **InvalidParameterCombination**

Parameters that must not be used together were used together.

HTTP Status Code: 400

#### **InvalidParameterValue**

An invalid or out-of-range value was supplied for the input parameter.

### HTTP Status Code: 400

### **InvalidQueryParameter**

The AWS query string is malformed or does not adhere to AWS standards.

HTTP Status Code: 400

#### **MalformedQueryString**

The query string contains a syntax error.

HTTP Status Code: 404

### **MissingAction**

The request is missing an action or a required parameter.

HTTP Status Code: 400

### **MissingAuthenticationToken**

The request must contain either a valid (registered) AWS access key ID or X.509 certificate.

HTTP Status Code: 403

### **MissingParameter**

A required parameter for the specified action is not supplied.

HTTP Status Code: 400

### **OptInRequired**

The AWS access key ID needs a subscription for the service.

HTTP Status Code: 403

### **RequestExpired**

The request reached the service more than 15 minutes after the date stamp on the request or more than 15 minutes after the request expiration date (such as for pre-signed URLs), or the date stamp on the request is more than 15 minutes in the future.

HTTP Status Code: 400

### **ServiceUnavailable**

The request has failed due to a temporary failure of the server.

HTTP Status Code: 503

### **ThrottlingException**

The request was denied due to request throttling.

HTTP Status Code: 400

### **ValidationError**

The input fails to satisfy the constraints specified by an AWS service.

HTTP Status Code: 400